# GOOGLE SUITE

### New Google Calendar 2018

GUIDE

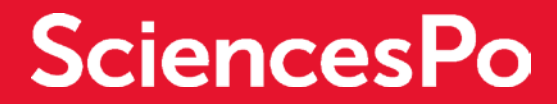

# NEW GOOGLE CALENDAR 2018

#### NEW DISPLAY OPTIONS

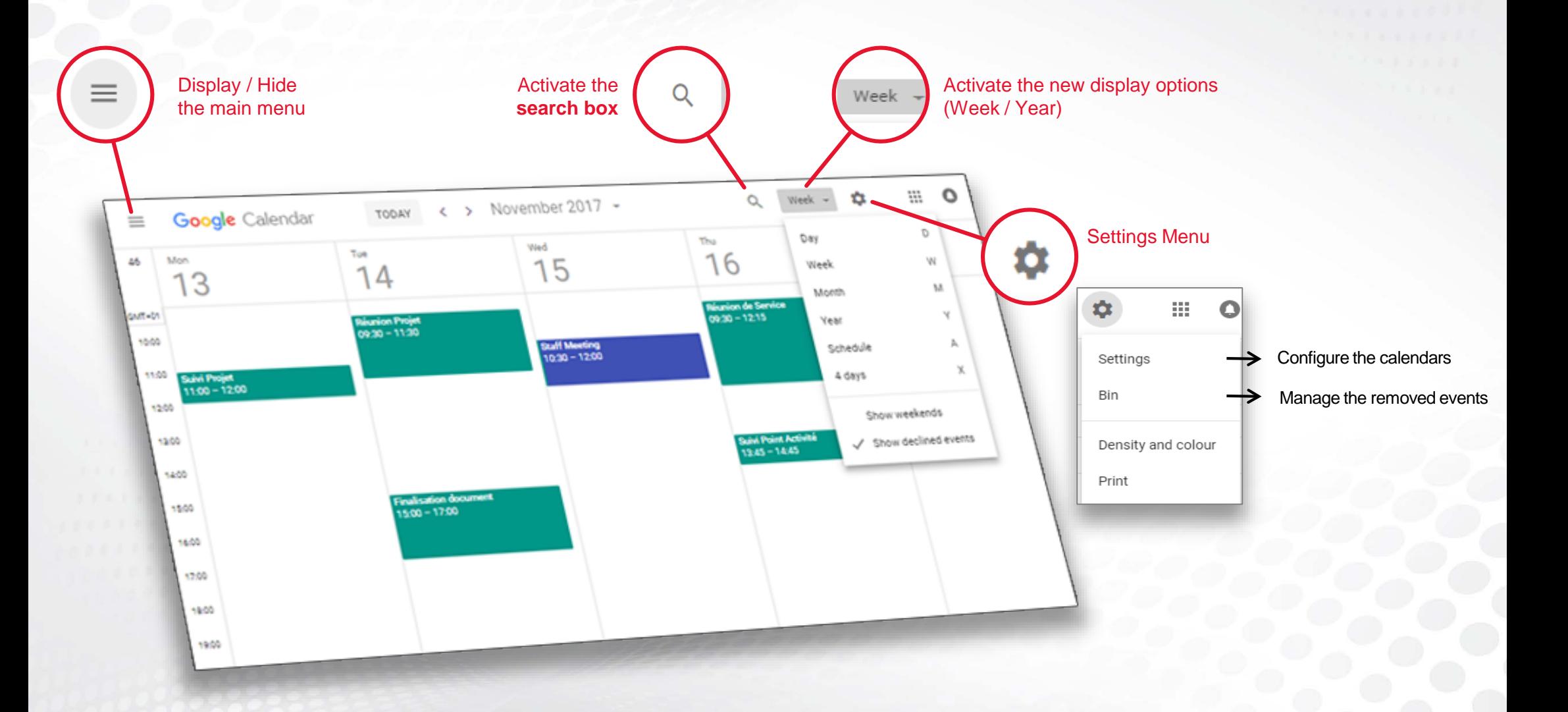

# NEW GOOGLE CALENDAR 2018

#### NEW OPTIONS FOR MANAGING EVENTS

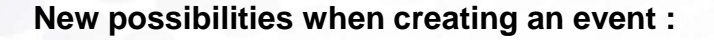

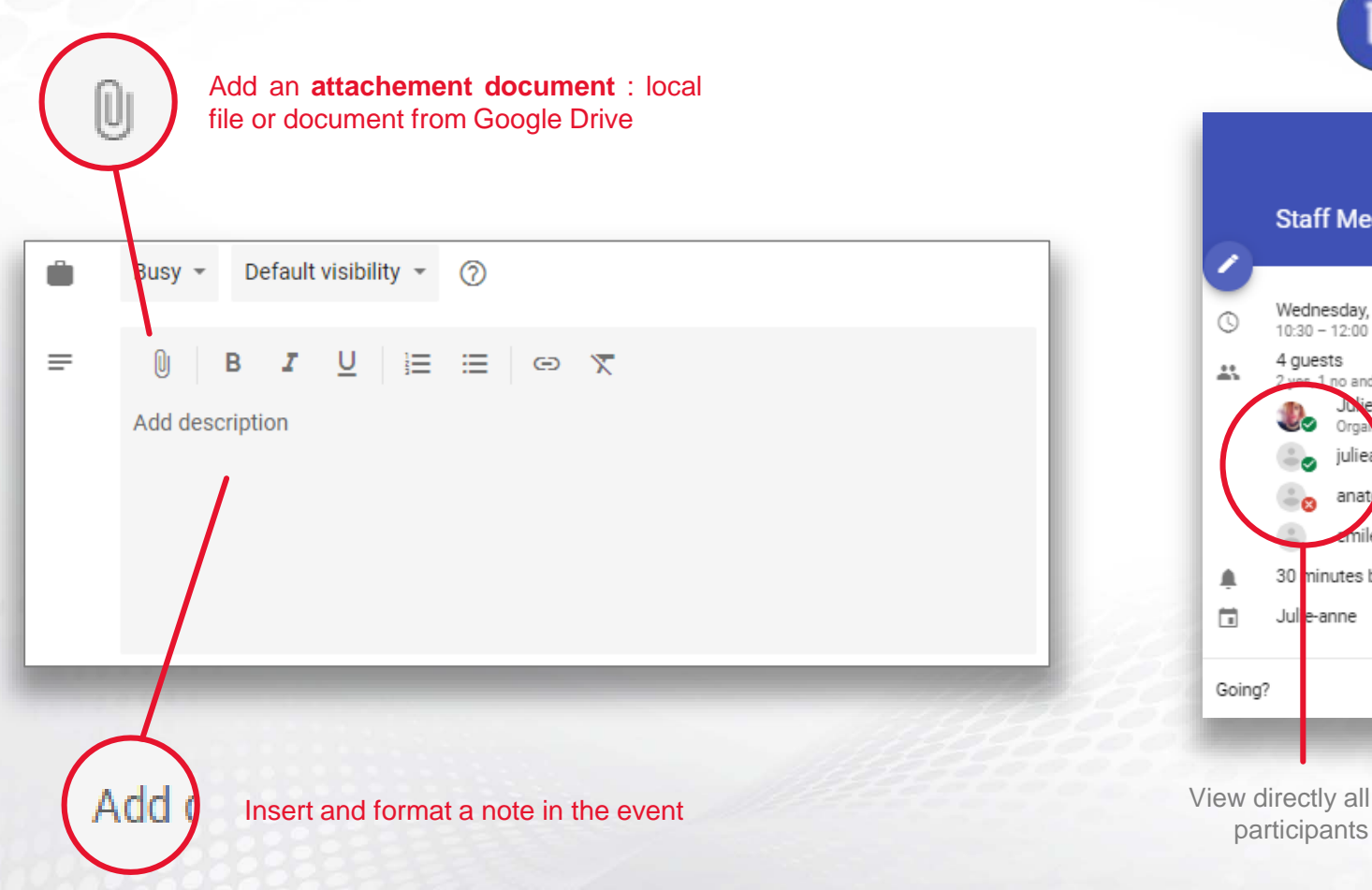

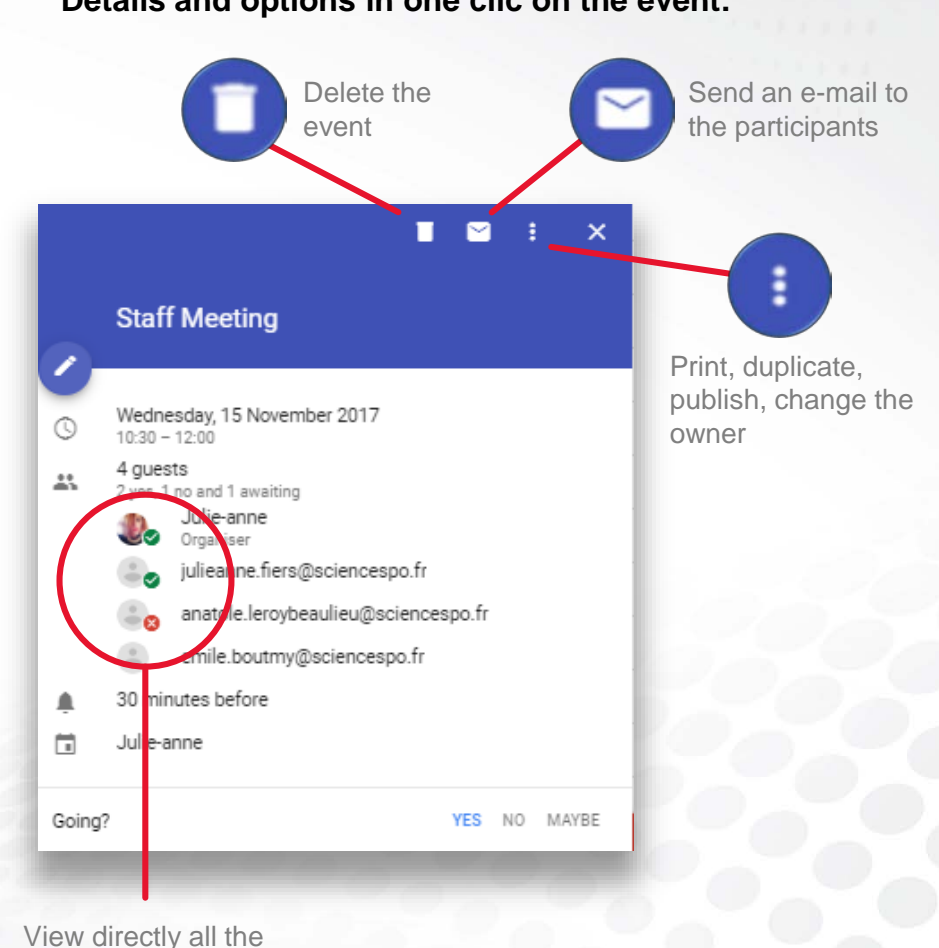

#### **Details and options in one clic on the event:**

Sciences Po DSI formation - Google Suite - New Google Calendar 2018 - February 2018

## NEW GOOGLE CALENDAR 2018

#### CENTRALIZED SETTINGS

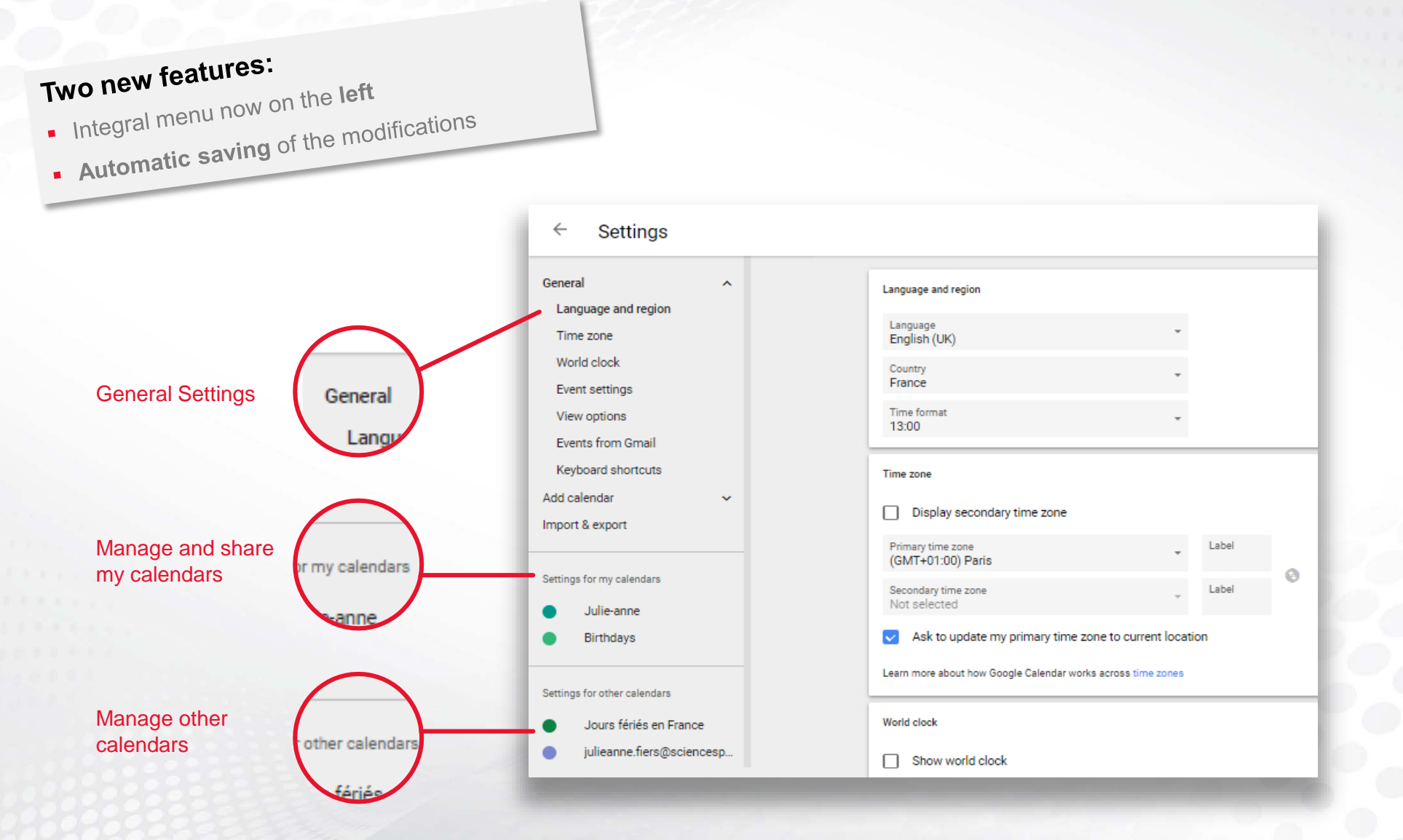

Sciences Po DSI formation - Google Suite - New Google Calendar 2018 - February 2018